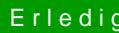

## **Erledigt Installation Mojave mit Clover**

Beitrag von pumaboy\_ vom 12. September 2019, 20:12

## [Zitat von g-](https://www.hackintosh-forum.de/forum/thread/44162-installation-mojave-mit-clover/?postID=527551#post527551)force

Mit genau dieser EFI hat dein altes Mojave doch gebootet?

Ja genau.

Das ist die neue efi mit dem clover